# NSFormatter Class Reference

**Cocoa > User Experience**

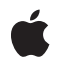

**2007-07-09**

#### á

Apple Inc. © 2007 Apple Inc. All rights reserved.

No part of this publication may be reproduced, stored in a retrieval system, or transmitted, in any form or by any means, mechanical, electronic, photocopying, recording, or otherwise, without prior written permission of Apple Inc., with the following exceptions: Any person is hereby authorized to store documentation on a single computer for personal use only and to print copies of documentation for personal use provided that the documentation contains Apple's copyright notice.

The Apple logo is a trademark of Apple Inc.

Use of the "keyboard" Apple logo (Option-Shift-K) for commercial purposes without the prior written consent of Apple may constitute trademark infringement and unfair competition in violation of federal and state laws.

No licenses, express or implied, are granted with respect to any of the technology described in this document. Apple retains all intellectual property rights associated with the technology described in this document. This document is intended to assist application developers to develop applications only for Apple-labeled computers.

Every effort has been made to ensure that the information in this document is accurate. Apple is not responsible for typographical errors.

Apple Inc. 1 Infinite Loop Cupertino, CA 95014 408-996-1010

Apple, the Apple logo, and Cocoa are trademarks of Apple Inc., registered in the United States and other countries.

iPhone is a trademark of Apple Inc.

Simultaneously published in the United States and Canada.

**Even though Apple has reviewed this document, APPLE MAKESNOWARRANTYOR REPRESENTATION, EITHER EXPRESS OR IMPLIED, WITH RESPECT TO THIS DOCUMENT, ITS QUALITY, ACCURACY, MERCHANTABILITY,OR FITNESS FOR A PARTICULAR** PURPOSE. AS A RESULT, THIS DOCUMENT IS<br>PROVIDED "AS IS," AND YOU, THE READER, ARE<br>ASSUMING THE ENTIRE RISK AS TO ITS QUALITY **AND ACCURACY.**

**IN NO EVENT WILL APPLE BE LIABLE FOR DIRECT, INDIRECT, SPECIAL, INCIDENTAL, OR**

**CONSEQUENTIALDAMAGES RESULTINGFROM ANY DEFECT OR INACCURACY IN THIS DOCUMENT, even if advised of the possibility of such damages.**

**THE WARRANTY AND REMEDIES SET FORTH ABOVE ARE EXCLUSIVE AND IN LIEU OF ALL OTHERS, ORAL OR WRITTEN, EXPRESS OR IMPLIED. No Apple dealer, agent, or employee is authorized to make any modification, extension, or addition to this warranty.**

**Some states do not allow the exclusion orlimitation of implied warranties or liability for incidental or consequential damages, so the above limitation or exclusion may not apply to you. This warranty gives you specific legal rights, and you may also have other rights which vary from state to state.**

## **Contents**

### **[NSFormatter](#page-4-0) Class Reference 5**

[Overview](#page-4-1) 5 [Subclassing](#page-4-2) Notes 5 [Tasks](#page-5-0) 6 Textual [Representation](#page-5-1) of Cell Content 6 Object Equivalent to Textual [Representation](#page-5-2) 6 [Dynamic](#page-5-3) Cell Editing 6 Instance [Methods](#page-5-4) 6 [attributedStringForObjectValue:withDefaultAttributes:](#page-5-5) 6 [editingStringForObjectValue:](#page-6-0) 7 [getObjectValue:forString:errorDescription:](#page-6-1) 7 [isPartialStringValid:newEditingString:errorDescription:](#page-8-0) 9 [isPartialStringValid:proposedSelectedRange:originalString:originalSelectedRange:](#page-8-1) errorDescription: 9 [stringForObjectValue:](#page-9-0) 10

**[Document](#page-12-0) Revision History 13**

**[Index](#page-14-0) 15**

**CONTENTS**

# <span id="page-4-0"></span>NSFormatter Class Reference

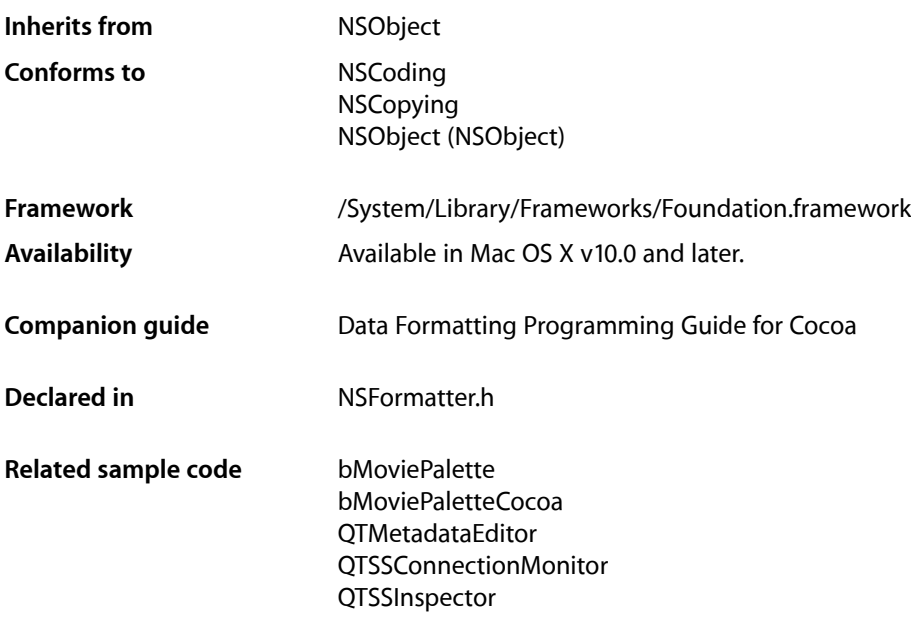

## <span id="page-4-1"></span>**Overview**

<span id="page-4-2"></span>NSFormatter is an abstract class that declares an interface for objects that create, interpret, and validate the textual representation of cell contents. The Foundation framework provides two concrete subclasses of NSFormatter to generate these objects: NSNumberFormatter and NSDateFormatter.

## Subclassing Notes

NSFormatter is intended for subclassing. A custom formatter can restrict the input and enhance the display of data in novel ways. For example, you could have a custom formatter that ensures that serial numbers entered by a user conform to predefined formats. Before you decide to create a custom formatter, make sure that you cannot configure the public subclasses NSDateFormatter and NSNumberFormatter to satisfy your requirements.

For instructions on how to create your own custom formatter, see Creating a Custom Formatter.

## <span id="page-5-0"></span>Tasks

### <span id="page-5-1"></span>**Textual Representation of Cell Content**

[– stringForObjectValue:](#page-9-0) (page 10)

The default implementation of this method raises an exception.

- attributedStringForObjectValue:withDefaultAttributes: (page 6) The default implementation returns nil to indicate that the formatter object does not provide an attributed string.
- <span id="page-5-2"></span>[– editingStringForObjectValue:](#page-6-0) (page 7) The default implementation of this method invokes [stringForObjectValue:](#page-9-0) (page 10).

## **Object Equivalent to Textual Representation**

<span id="page-5-3"></span>[– getObjectValue:forString:errorDescription:](#page-6-1) (page 7) The default implementation of this method raises an exception.

### **Dynamic Cell Editing**

- [isPartialStringValid:newEditingString:errorDescription:](#page-8-0) (page 9) Returns a Boolean value that indicates whether a partial string is valid.
- [isPartialStringValid:proposedSelectedRange:originalString:originalSelectedRange:errorDescription:](#page-8-1)(page 9)

This method should be implemented in subclasses that want to validate user changes to a string in a field, where the user changes are not necessarily at the end of the string, and preserve the selection (or set a different one, such as selecting the erroneous part of the string the user has typed).

## <span id="page-5-5"></span><span id="page-5-4"></span>Instance Methods

## **attributedStringForObjectValue:withDefaultAttributes:**

The default implementation returns nil to indicate that the formatter object does not provide an attributed string.

```
- (NSAttributedString *)attributedStringForObjectValue:(id)anObject
   withDefaultAttributes:(NSDictionary *)attributes
```
#### **Parameters**

*anObject*

The object for which a textual representation is returned.

*attributes*

The default attributes to use for the returned attributed string.

#### **Return Value**

An attributed string that represents *anObject*.

#### **Discussion**

When implementing a subclass, return an NSAttributedString object if the string for display should have some attributes. For instance, you might want negative values in a financial application to appear in red text. Invoke your implementation of stringFor0bjectValue: (page 10) to get the non-attributed string, then create an NSAttributedString object with it (see initWithString:). Use the *attributes* default dictionary to reset the attributes of the string when a change in value warrants it (for example, a negative value becomes positive) For information on creating attributed strings, see *Attributed Strings Programming Guide*.

#### **Availability**

Available in Mac OS X v10.0 and later.

#### **See Also**

[– editingStringForObjectValue:](#page-6-0) (page 7)

#### **Declared In**

<span id="page-6-0"></span>NSFormatter.h

## **editingStringForObjectValue:**

The default implementation of this method invokes stringFor0bjectValue: (page 10).

- (NSString \*)**editingStringForObjectValue:**(id)*anObject*

#### **Parameters**

*anObject*

The object for which to return an editing string.

#### **Return Value**

An NSString object that is used for editing the textual representation of *anObject*.

#### **Discussion**

When implementing a subclass, override this method only when the string that users see and the string that they edit are different. In your implementation, return an NSString object that is used for editing, following the logic recommended for implementing [stringForObjectValue:](#page-9-0) (page 10). As an example, you would implement this method if you want the dollar signs in displayed strings removed for editing.

#### **Availability**

Available in Mac OS X v10.0 and later.

**See Also** - attributedStringForObjectValue:withDefaultAttributes: (page 6)

#### <span id="page-6-1"></span>**Declared In**

NSFormatter.h

## **getObjectValue:forString:errorDescription:**

The default implementation of this method raises an exception.

```
- (BOOL)getObjectValue:(id *)anObject forString:(NSString *)string
   errorDescription:(NSString **)error
```
#### **Parameters**

```
anObject
```

```
If conversion is successful, upon return contains the object created from string.
```
*string*

The string to parse.

*error*

If non-nil, if there is a error during the conversion, upon return contains an NSString object that describes the problem.

#### **Return Value**

YES if the conversion from string to cell content object was successful, otherwise NO.

#### **Discussion**

When implementing a subclass, return by reference the object *anObject* after creating it from *string*. Return YES if the conversion is successful. If you return NO, also return by indirection (in *error*) a localized user-presentable NSString object that explains the reason why the conversion failed; the delegate (if any) of the NSControl object managing the cell can then respond to the failure in

control:didFailToFormatString:errorDescription:. However, if *error* is nil, the sender is not interested in the error description, and you should not attempt to assign one.

The following example (which is paired with the example given in  $stringForObjectValue: (page 10)$  $stringForObjectValue: (page 10)$ ) converts a string representation of a dollar amount that includes the dollar sign; it uses an NSScanner instance to convert this amount to a float after stripping out the initial dollar sign.

```
- (BOOL)getObjectValue:(id *)obj forString:(NSString *)string 
errorDescription:(NSString **)error
{
     float floatResult;
     NSScanner *scanner;
     BOOL returnValue = NO;
     scanner = [NSScanner scannerWithString: string];
     [scanner scanString: @"$" intoString: NULL]; //ignore return value
     if ([scanner scanFloat:&floatResult] && ([scanner isAtEnd])) {
         returnValue = YES;
         if (obj)
            *obj = [NSNumber numberWithFloat:floatResult];
     } else {
        if (error)
             *error = NSLocalizedString(@"Couldn't convert to float", @"Error 
converting");
    }
     return returnValue;
}
```
#### **Availability**

Available in Mac OS X v10.0 and later.

#### **See Also**

[– stringForObjectValue:](#page-9-0) (page 10)

#### **Declared In**

NSFormatter.h

## <span id="page-8-0"></span>**isPartialStringValid:newEditingString:errorDescription:**

Returns a Boolean value that indicates whether a partial string is valid.

- (BOOL)**isPartialStringValid:**(NSString \*)*partialString* **newEditingString:**(NSString \*\*)*newString* **errorDescription:**(NSString \*\*)*error*

#### **Parameters**

*partialString*

The text currently in a cell.

*newString*

If *partialString* needs to be modified, upon return contains the replacement string.

*error*

If non-nil, if validation fails contains an NSString object that describes the problem.

#### **Return Value**

YES if *partialString* is an acceptable value, otherwise NO.

#### **Discussion**

This method is invoked each time the user presses a key while the cell has the keyboard focus—it lets you verify and edit the cell text as the user types it.

In a subclass implementation, evaluate *partialString* according to the context, edit the text if necessary, and return by reference any edited string in *newString*. Return YES if *partialString* is acceptable and NO if *partialString* is unacceptable. If you return NO and *newString* is nil, the cell displays *partialString* minus the last character typed. If you return NO, you can also return by indirection an NSString object (in *error*) that explains the reason why the validation failed; the delegate (if any) of the NSControl object managing the cell can then respond to the failure in

control: didFailToValidatePartialString: errorDescription: The selection range will always be set to the end of the text if replacement occurs.

This method is a compatibility method. If a subclass overrides this method and does not override [isPartialStringValid:proposedSelectedRange:originalString:originalSelectedRange:](#page-8-1) [errorDescription:](#page-8-1) (page 9), this method will be called as before ([isPartialStringValid:proposedSelectedRange:originalString:originalSelectedRange:](#page-8-1) [errorDescription:](#page-8-1) (page 9) just calls this one by default).

#### **Availability**

Available in Mac OS X v10.0 and later.

## <span id="page-8-1"></span>**Declared In**

NSFormatter.h

## **isPartialStringValid:proposedSelectedRange:originalString:originalSelectedRange: errorDescription:**

This method should be implemented in subclasses that want to validate user changes to a string in a field, where the user changes are not necessarily at the end of the string, and preserve the selection (or set a different one, such as selecting the erroneous part of the string the user has typed).

```
- (BOOL)isPartialStringValid:(NSString **)partialStringPtr
   proposedSelectedRange:(NSRangePointer)proposedSelRangePtr
   originalString:(NSString *)origString originalSelectedRange:(NSRange)origSelRange
    errorDescription:(NSString **)error
```
#### **Parameters**

```
partialStringPtr
```
The new string to validate.

*proposedSelRangePtr*

The selection range that will be used if the string is accepted or replaced.

*origString*

The original string, before the proposed change.

*origSelRange*

The selection range over which the change is to take place.

*error*

If non-nil, if validation fails contains an NSString object that describes the problem.

#### **Return Value**

YES if *partialStringPtr* is acceptable, otherwise NO.

#### **Discussion**

In a subclass implementation, evaluate *partialString* according to the context. Return YES if *partialStringPtr* is acceptable and NO if *partialStringPtr* is unacceptable. Assign a new string to *partialStringPtr* and a new range to *proposedSelRangePtr* and return NO if you want to replace the string and change the selection range. If you return NO, you can also return by indirection an NSString object (in *error*) that explains the reason why the validation failed; the delegate (if any) of the NSControl object managing the cell can then respond to the failure in

control:didFailToValidatePartialString:errorDescription:.

#### **Availability**

Available in Mac OS X v10.0 and later.

#### **See Also**

- isPartialStringValid:newEditingString:errorDescription: (page 9)

#### <span id="page-9-0"></span>**Declared In**

NSFormatter.h

#### **stringForObjectValue:**

The default implementation of this method raises an exception.

- (NSString \*)**stringForObjectValue:**(id)*anObject*

#### **Parameters**

#### *anObject*

The object for which a textual representation is returned.

#### **Return Value**

An NSString object that textually represents *object* for display. Returns nil if *object* is not of the correct class.

#### **Discussion**

When implementing a subclass, return the NSString object that textually represents the cell's object for display and—if editingStringFor0bjectValue: (page 7) is unimplemented—for editing. First test the passed-in object to see if it's of the correct class. If it isn't, return nil; but if it is of the right class, return a properly formatted and, if necessary, localized string. (See the specification of the NSString class for formatting and localizing details.)

#### The following implementation (which is paired with the

[getObjectValue:forString:errorDescription:](#page-6-1) (page 7) example above) prefixes a two-digit float representation with a dollar sign:

```
- (NSString *)stringForObjectValue:(id)anObject
{
    if (![anObject isKindOfClass:[NSNumber class]]) {
         return nil;
    }
    return [NSString stringWithFormat:@"$%.2f", [anObject floatValue]];
}
```
#### **Availability**

Available in Mac OS X v10.0 and later.

#### **See Also**

```
- attributedStringForObjectValue:withDefaultAttributes: (page 6)
```
- [editingStringForObjectValue:](#page-6-0) (page 7)
- [getObjectValue:forString:errorDescription:](#page-6-1) (page 7)

#### **Declared In**

NSFormatter.h

NSFormatter Class Reference

# <span id="page-12-0"></span>Document Revision History

#### This table describes the changes to *NSFormatter Class Reference*.

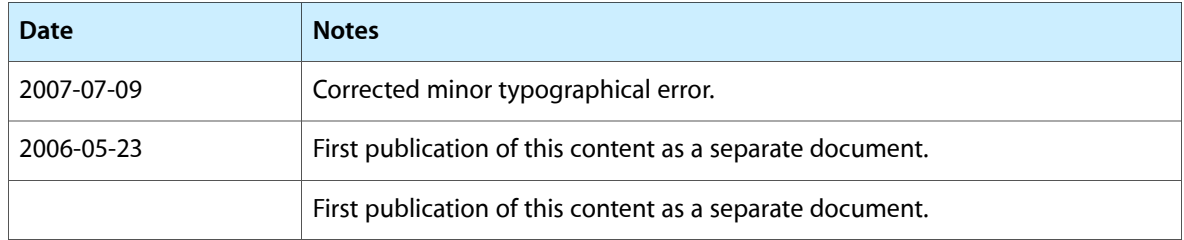

#### **REVISION HISTORY**

Document Revision History

# Index

## <span id="page-14-0"></span>A

attributedStringForObjectValue: withDefaultAttributes: instance method [6](#page-5-5)

## E

editingStringForObjectValue: instance method [7](#page-6-0)

<u> 1980 - Johann Barbara, martxa al</u>

<u> 1989 - Johann Barbara, martxa alemaniar a</u>

## G

getObjectValue:forString:errorDescription: instance method [7](#page-6-1)

### I

isPartialStringValid:newEditingString: errorDescription: instance method [9](#page-8-0) isPartialStringValid:proposedSelectedRange: originalString:originalSelectedRange: errorDescription: instance method [9](#page-8-1)

## S

stringForObjectValue: instance method [10](#page-9-0)